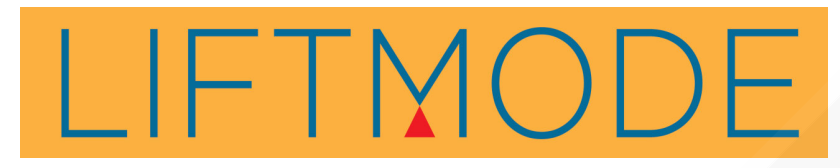

**LIFTMODE** 47 W. Polk St. STE 100-241 Chicago, IL 60605

liftmode@liftmode.com www.liftmode.com

## **CERTIFICATE OF ANALYSIS**

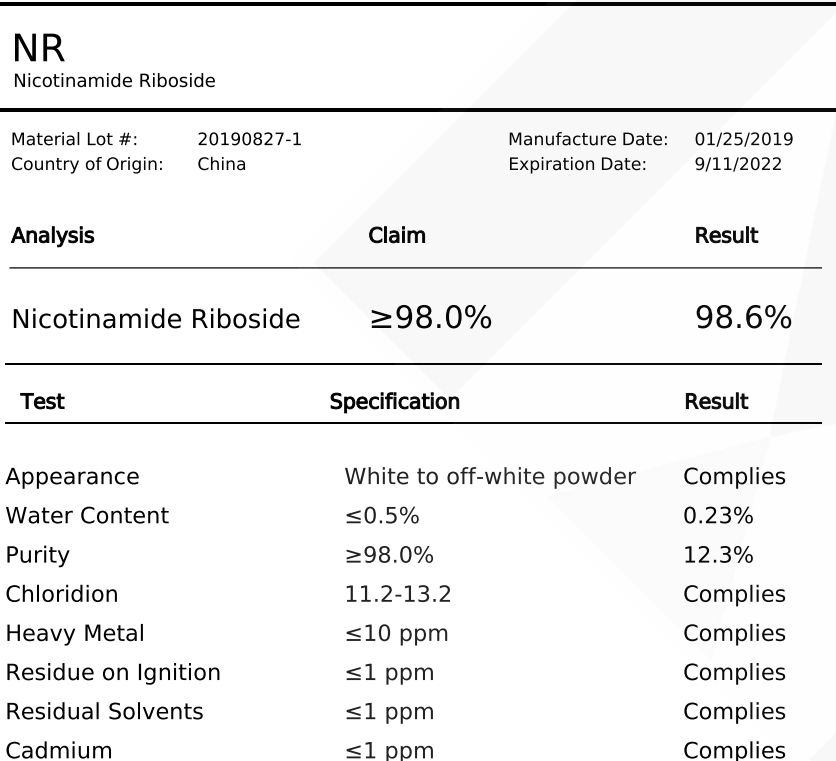

NR should be stored at or below room temperature in a tightly sealed durable container. NR should be protected from excess heat, direct sunlight, excess humidity and moisture. NR has a stable shelf life of 3 years from the date of manufacture when properly stored.

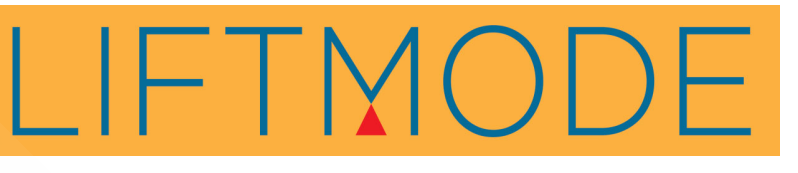

**LIFTMODE** 47 W. Polk St. STE 100-241 Chicago, IL 60605

liftmode@liftmode.com www.liftmode.com

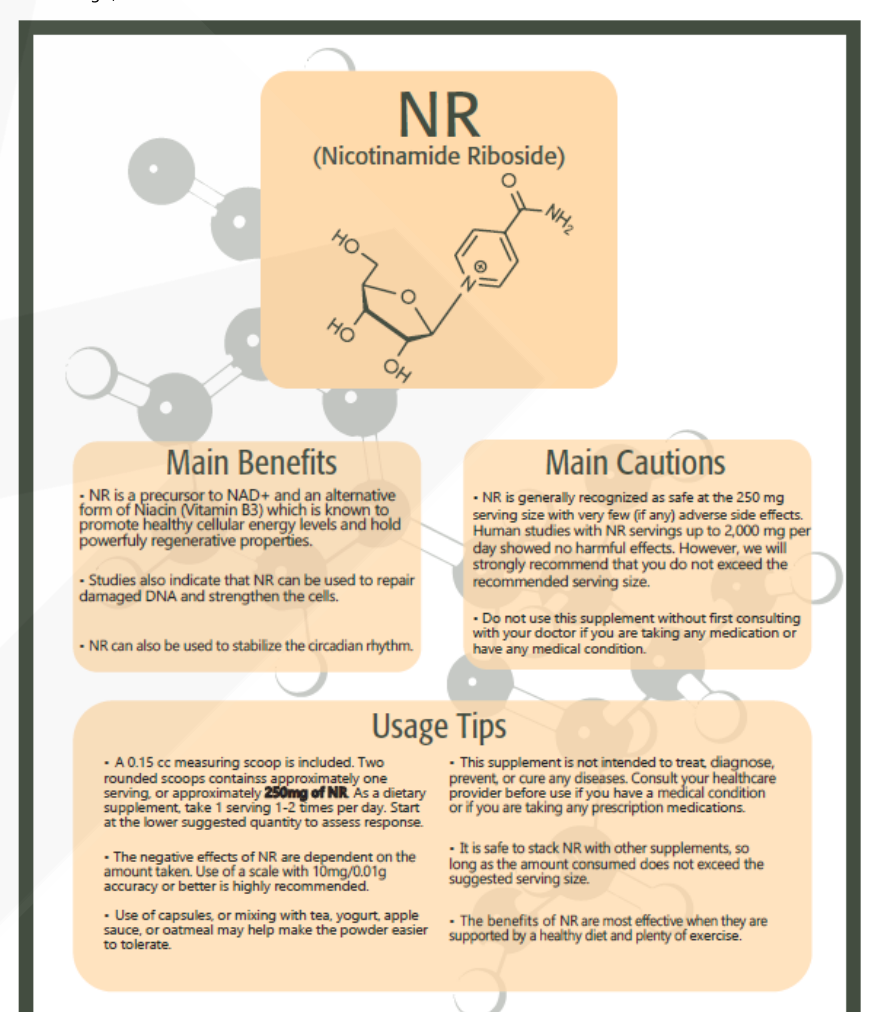

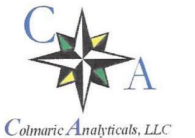

812 Meadow Lark Lane, Goodlettsville, TN 37072 Telephone: 615-239-8604

## Certificate of Analysis

Synaptent LLC<br>47 W Polk Street, 100-241 Chicago, IL 60654

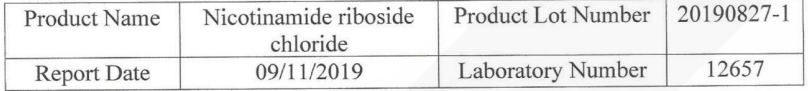

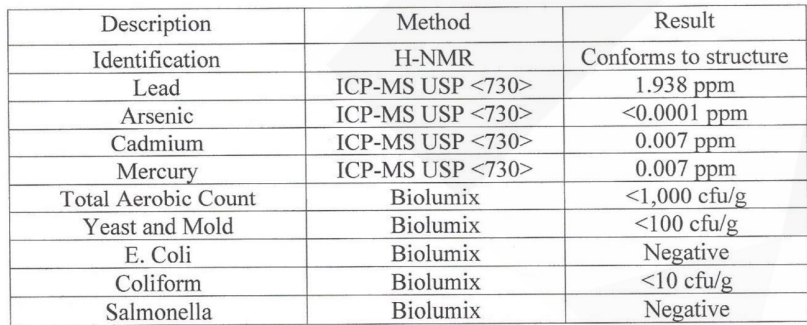

**A2251** † 12657<br>† 12657<br>maric Analyticals  $\vec{o}$  $1.00 \frac{1.01}{\frac{1.09}{\frac{1.09}{\cdots}}}$  co  $\overline{1.02}$  $\infty$  $\overline{\phantom{0}}$  $1.03 \sigma$ ហ  $\frac{1.09}{1.08}$   $\frac{1.05}{1.14}$   $\frac{1.14}{1.09}$  $\boldsymbol{\omega}$  $\mathbf w$ **NEW BRANCH** SERBESS uudd aing paramete<br>88758<br>89752 32768 18.35869: 280987

SHE 29

 $E \times B$ 

 $\begin{smallmatrix}0&\text{in}&\text{in}\\0&\text{in}&\text{in}\end{smallmatrix}$ 

 $\begin{smallmatrix}&&1&8&6\\1&1&6&6\\7&8&6&6\end{smallmatrix}$ 

Collin Thomas  $\mathcal{U}\ell$ 

Laboratory Manager

 $\frac{09/11/2019}{\text{Date}}$   $9/4/9$ 

The result(s) stated in this report is only for the sample submitted. This report may not be reproduced in whole or in part, nor may any reference be made to the work, the result, or the company in any news release, publi